## **SIRGA FESTIVAL LA OBRA**

musiques de Raquel Garcia Tomàs,<br>Adolfo Kaplan, Josep Sanz, Joan **Bagés** 

**Claire Spangaro, violoncelle** 

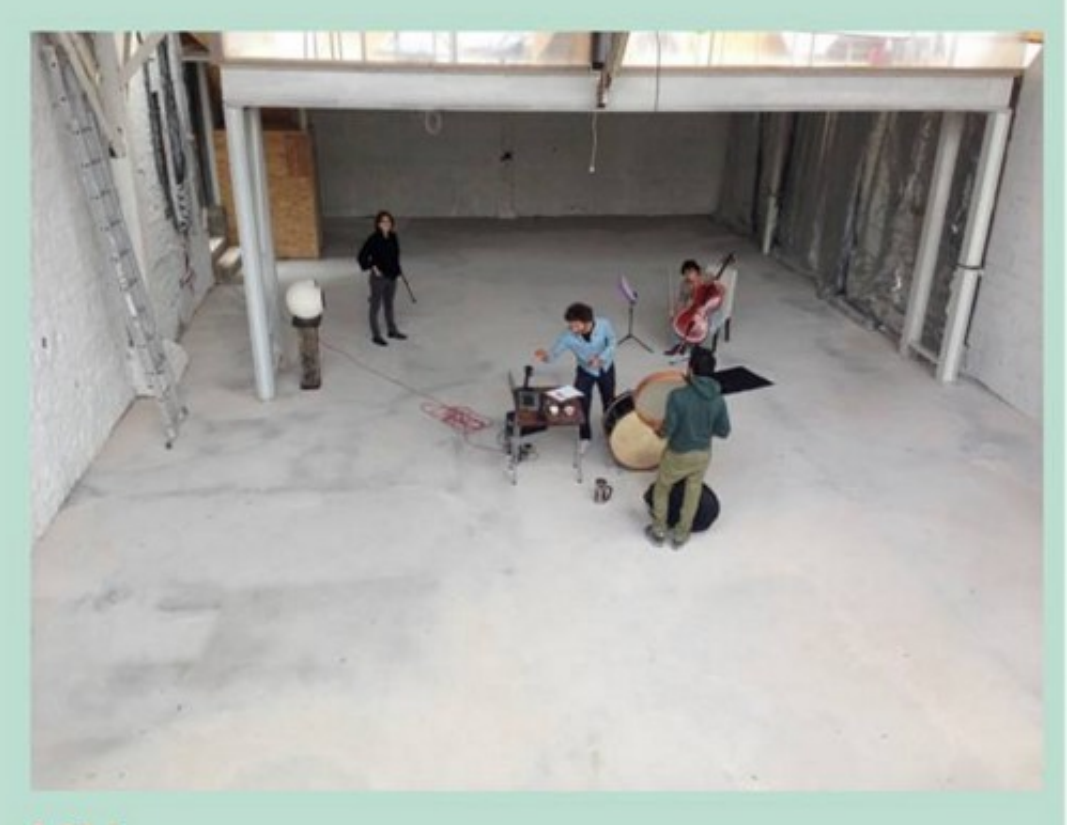

à 20 h

Musiques électroacoustiques, visuelles, violoncelle

**LA OBRA** 29 rue de la Fraternité - BAGNOLET

www.sirga-festival.com /// https://www.facebook.com/Obra27

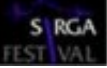

## Raquel Garcia Tomàs « liquid:speeches »: Pièce audiovisuelle

Josep Sanz « IRR#3\_Study#3»: Pièce audiovisuelle Création mondiale

Joan BAGES I RUBI "Sobreimpressions Gesto Sonores per a instrument i electrònica improvisada": violoncelle et électronique

Josep Sanz « IRR\_Study#2 »: Pièce audiovisuelle avec Neue Vocalsolisten (Stuttgart)

Adolfo Kaplan "Cuatro Caminos": violoncelle, électronique et video

**Cello: Claire Spangaro**